## Computing

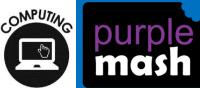

## Whittington Primary School Curriculum: Progression Map

| Area   | EYFS | Year 1                                | Year 2                                | Year 3                                | Year 4                                | Year 5                                | Year 6                               |
|--------|------|---------------------------------------|---------------------------------------|---------------------------------------|---------------------------------------|---------------------------------------|--------------------------------------|
| Coding |      | Coding 1.1                            | Coding 2.1                            | Coding 3.1                            | Area: Coding 4.1                      | Coding 5.1                            | Coding 6.1                           |
|        |      | <ul><li>To understand</li></ul>       | <ul> <li>To understand</li> </ul>     | To review coding                      | To review coding                      | <ul> <li>To review coding</li> </ul>  | To review good                       |
|        |      | what coding                           | what an algorithm                     | vocabulary that                       | vocabulary.                           | vocabulary.                           | planning skills. • To                |
|        |      | means in                              | is. • To create a                     | relates to Object,                    | • To use a sketch or                  | <ul> <li>To use a sketch</li> </ul>   | design programs                      |
|        |      | computing. •                          | computer program                      | Action, Output,                       | storyboard to                         | or storyboard to                      | using their choice                   |
|        |      | To create                             | using simple                          | Control and Event.                    | represent a                           | represent a                           | of objects,                          |
|        |      | unambiguous                           | algorithms                            | <ul> <li>To use 2Chart to</li> </ul>  | program design                        | program design                        | attributing specific                 |
|        |      | instructions like                     | <ul> <li>To compare the</li> </ul>    | represent a                           | and algorithm.                        | and algorithm.                        | actions to each                      |
|        |      | those required by a                   | Turtle and                            | sequential program                    | <ul> <li>To use the design</li> </ul> | <ul> <li>To use the design</li> </ul> | using their new                      |
|        |      | computer.                             | Character objects.                    | design.                               | to create a                           | to create a                           | programming                          |
|        |      | <ul> <li>To build one- and</li> </ul> | <ul> <li>To use the button</li> </ul> | <ul> <li>To use the design</li> </ul> | program.                              | program.                              | knowledge.                           |
|        |      | two-step                              | object.                               | to write the code                     | <ul> <li>To introduce the</li> </ul>  | <ul> <li>To design and</li> </ul>     |                                      |
|        |      | instructions using                    | <ul> <li>To understand</li> </ul>     | for the program                       | If/else statement                     | write a program                       | <ul> <li>To use variables</li> </ul> |
|        |      | the printable code                    | how use the                           | <ul> <li>To design and</li> </ul>     | and use it in a                       | that simulates a                      | within a game to                     |
|        |      | cards.                                | Repeat command.                       | write a program                       | program.                              | physical system.                      | keep track of the                    |
|        |      | To introduce                          | <ul> <li>To understand</li> </ul>     | that simulates a                      | • To create a                         | <ul> <li>To review the use</li> </ul> | properties of                        |
|        |      | 2Code. • To use                       | how to use the                        | physical system.                      | variable.                             | of number variables                   | objects.                             |
|        |      | the 2Code                             | Timer command.                        | • To look at the grid                 | • To explore a                        | in 2Code.                             | <ul> <li>To use functions</li> </ul> |
|        |      | program to create                     | <ul> <li>To know what</li> </ul>      | that underlies the                    | flowchart design for                  | <ul> <li>To explore text</li> </ul>   | and understand                       |
|        |      | a simple program.                     | debugging means.                      | design and relate                     | a program with an                     | variables.                            | why they are useful                  |
|        |      | <ul> <li>To use Design</li> </ul>     | <ul> <li>To understand</li> </ul>     | this to X and Y                       | if/else statement                     | • To create a                         | in 2Code.                            |
|        |      | Mode to add and                       | the need to test                      | properties.                           | • To create a                         | playable,                             | • To debug a                         |
|        |      | change                                | and debug a                           | • To introduce                        | program which                         | competitive game.                     | program and                          |
|        |      | backgrounds and                       | program                               | selection in their                    | responds to the                       | <ul> <li>To combine the</li> </ul>    | organise the code                    |
|        |      | characters. They                      | repeatedly.                           | programming by                        | If/else command,                      | use of variables,                     | into tabs.                           |
|        |      | will use the                          | <ul> <li>To debug simple</li> </ul>   | using the if                          | using the value of                    | If/else statements                    | To organise code                     |
|        |      | Properties table to                   | programs.                             | command.                              | the variable.                         | and Repeats to                        | into functions and                   |
|        |      | change the look of                    | • To create                           | • To combine a                        | • To create a                         | achieve the                           | Call functions to                    |
|        |      | the objects.                          | programs using                        | timer in a program                    | program with a                        | desired effect in                     | eliminate surplus                    |
|        |      | • To use the                          | different kinds of                    | with selection.                       | character that                        | code. • To read                       | code in the                          |
|        |      | Properties table to                   | objects whose                         | <ul> <li>To understand</li> </ul>     | repeats actions.                      | code so that it can                   | program.                             |
|        |      | change the look of                    | behaviours are                        | what a variable is in                 | • To use the Repeat                   | be adapted,                           | <ul> <li>To explore the</li> </ul>   |
|        |      | the objects.                          |                                       | programming.                          | Until command to                      |                                       | options for getting                  |

|               | To design a scene for a program. To use code blocks to make the characters move automatically when the green Play button is clicked. To add an additional character who moves when clicked. To explore the When Key and When Swiped commands (on tablets if available). To use the Stop button to make characters stop when the background is clicked. To explore a method to code interactivity between objects. To use Collision Detection to make objects perform actions. To use the sound property. | limited to specific actions.  • To predict what the objects will do in other programs, based on their knowledge of what the object is capable of.  • To discuss how logic helped them understand that they could only predict specific actions, as that is what the objects were limited to.  • To use all the coding knowledge, they have learned throughout their programming lessons to create a more complex program that tells a story. | To use a variable to create a timer To create a program with an object that repeats actions indefinitely. To use a timer to make characters repeat actions. To explore the use of the repeat command and how this differs from the timer To know what debugging means. To understand the need to test and debug a program repeatedly. To debug simple programs. To unders1tand the importance of saving periodically as part of the code development process. | make characters repeat actions.  • To program a character to respond to user keyboard input.  • To make timers and counting machines using variables to print a new number to the screen every second  • To explore how 2Code can be used to investigate control by creating a simulation.  • To know what decomposition and abstraction are in computer science.  • To take a real-life situation, decompose it and think about the level of abstraction.  • To design a decomposed feature of a real-life situation. | personalised and improved.  • To explore the launch command and use buttons within a program that launch other programs or open websites.  • To create a program to inform others. | text input from the user in 2Code. • How to include interactivity in programming. • To use flowcharts to test and debug a program. • To create a simulation of a room in which devices can be controlled. • To explore how 2Code can be used to make a text-based adventure game. |
|---------------|----------------------------------------------------------------------------------------------------|----------------------------------------------------------------------------------------------------|----------------------------------------------------------------------------------------------------|----------------------------------------------------------------------------------------------------|----------------------------------------------------------------------------------------------------|----------------------------------------------------------------------------------------------------|
| Online Safety | Online Safety 1.1 To log in safely. To start to understand the idea of 'ownership'                                                                                                    | Online Safety 2.2 To know how to refine searches using the Search tool.                                                                                                    | Online Safety 3.2  To know what makes a safe password, how to keep passwords                                                                                                    | Online safety 4.2 • To understand how children can protect themselves                                                                                                    | Online Safety 5.2  • To gain a greater understanding of the impact that sharing digital                                                                                            | Online Safety 6.2  • Identify benefits and risks of mobile devices broadcasting the                                                                                                    |

of their creative work. To learn how to find saved work in the Online Work area and find teacher comments. To learn how to search Purple Mash to find resources. To become familiar with the types of resources available in the Topics section. To become more familiar with the icons used in the resources in the Topics section. To start to add pictures and text to work. To explore the Tools section of Purple Mash and to learn about the common icons used in Purple Mash for Save, Print, Open, New. To explore the Games section on Purple Mash. To understand the importance of logging out when they have finished.

To know how to share work electronically using the display boards. To use digital technology to share work on Purple Mash to communicate and connect with others locally. To have some knowledge and understanding about sharing more globally on the Internet. To introduce Email as a communication tool usina 2Respond simulations. To understand how we talk to others when they aren't there in front of us. To open and send simple online communications in the form of email. To understand that information put online leaves a digital footprint or trail. To begin to think critically about the information they

leave online.

safe and the consequences of giving your passwords away. To

- understand how the Internet can be used to help us to communicate effectively.
- understand how a blog can be used to help us communicate with a wider audience.
- For children to consider if that they read on websites is true? To look at some 'spoof' websites.
- To create a 'spoof' webpage.
- To think about why these sites might exist and how to check that the information is accurate.
- To learn about the meaning of age restrictions symbols on digital media and devices.
- To discuss why PEGI restrictions exist.

from online identity theft.

- Understand that information put online leaves a digital footprint or trail and that this can aid identity theft.
- To Identify the risks and benefits of installing software including apps.
- To understand that copying the work of others and presenting it as their own is called 'plaaiarism' and to consider the consequences of plaaiarism.
- To identify appropriate behaviour when participatina or contributing to collaborative online projects for learning.
- To identify the positive and negative influences of technology on health and the environment.
- To understand the importance of balancing game and screen time

• To review sources of support when using technology. • To review children's responsibility to one another in their online behaviour.

maintain secure passwords. • To understand the advantages, disadvantages, permissions and purposes of altering an image digitally and the reasons for this. • To be aware of appropriate and inappropriate text, photographs and videos and the impact of sharing these online. • To learn about

impact of incorrect information. • Ensuring reliability through using

content can have. location of the user/device, e.g. apps accessina location. • Identify secure sites by looking for privacy seals of approval. e.g. https, padlock • To know how to icon. • Identify the benefits and risks of aivina personal

information and device access to different software • To review the meaning of a digital footprint and understand how and why people use their information and online presence to create a virtual image of themselves as a user. • To have a how to reference clear idea of sources in their appropriate online work • To search behaviour and how the Internet with a this can protect themselves and consideration for the reliability of the others from possible results of sources to online dangers, check validity and bullying and understand the inappropriate

behaviour. • To

understand how

can persist and

information online

begin to

|              |                                                                                                    | To identify the steps that can be taken to keep personal data and hardware secure.                                                                           | To know where to turn for help if they see inappropriate content or have inappropriate contact from others.                                                                                                    | with other parts of their lives.                                                                                                    | different methods of communication                                                                                                    | give away details of those who share or modify it.  • To understand the importance of balancing game and screen time with other parts of their lives, e.g. explore the reasons why they may be tempted to spend more time playing games or find it difficult to stop playing and the effect this has on their health. • To identify the positive and negative influences of technology on health and the environment. |
|--------------|----------------------------------------------------------------------------------------------------|----------------------------------------------------------------------------------------------------|----------------------------------------------------------------------------------------------------|----------------------------------------------------------------------------------------------------|----------------------------------------------------------------------------------------------------|----------------------------------------------------------------------------------------------------|
| Spreadsheets | Spreadsheets 1.3  • To understand what a spreadsheet looks like.  • To be able to navigate around a spread sheet and enter data.  • To learn new vocabulary related to spreadsheets. To add clipart images to a spreadsheet. | Spreadsheets 2.3 Reviewing prior use of spreadsheets Copying and Pasting Totalling tools Using a spreadsheet to add amounts Creating a table and block graph | Spreadsheets 3.3 To create pie charts and bar graphs. • To introduce the 'more than', 'less than' and 'equals' tools. • To introduce the 'spin' tool and show how it can be used to count through times tables. | Spreadsheets 4.3  To explore how the numbers entered into cells can be set to either currency, decimal or fraction.  •To explore the use of the display of decimal places. To find out how to add formulae to a cell.  •To explore how tools can be combined to use | Spreadsheets 5.3  • To use formulae within a spreadsheet to convert measurements of length and distance.  • To use the count tool to answer hypotheses about common letters in use.  • To use a spreadsheet to | Spreadsheets 6.3 To use a spreadsheet to investigate the probability of the results of throwing many dice. • Use a spreadsheet to calculate the discount and final prices in a sale. Create a formula to help work out the prices of items in the sale                                                                                                    |

|                       | To use the 'move     | ı | To add and edit                      | OC elevitete te                   | mandal a rapilit-               | . To                 |
|-----------------------|----------------------|---|--------------------------------------|-----------------------------------|---------------------------------|----------------------|
|                       |                      |   |                                      | 2Calculate to                     | model a real-life               | • To use a           |
|                       | cell' and 'lock'     |   | data in a table                      | make number                       | problem                         | spreadsheet to       |
|                       | tools.               |   | layout.                              | games.                            | • To use formulae               | plan how to spend    |
|                       | • To use the 'speak' |   | <ul> <li>To find out how</li> </ul>  | •To explore the use               | to calculate area               | pocket money and     |
|                       | and 'count' tools in |   | spreadsheet                          | of the timer,                     | and perimeter of                | the effect of saving |
|                       | 2Calculate to        |   | programs can                         | random number                     | shapes.                         | money.               |
|                       | count items.         |   | automatically                        | and spin button                   | <ul> <li>To Learn to</li> </ul> | • To use a           |
|                       |                      |   | create graphs from                   | tools.                            | create formulae                 | spreadsheet to       |
|                       |                      |   | data.                                | <ul><li>To use the line</li></ul> | that use text                   | plan a school        |
|                       |                      |   | <ul> <li>To introduce the</li> </ul> | graphing tool in                  | variables.                      | charity day to       |
|                       |                      |   | Advanced mode                        | 2Calculate with                   | Calculate how                   | maximise the         |
|                       |                      |   | of 2Calculate.                       | appropriate data.                 | many days in x                  | money donated to     |
|                       |                      |   | <ul> <li>To learn about</li> </ul>   | •To interpret a line              | amount of years.                | charity.             |
|                       |                      |   | describing cells                     | graph to estimate                 | • To use a                      |                      |
|                       |                      |   | using their                          | values between                    | spreadsheet to                  |                      |
|                       |                      |   | coordinates.                         | data readings.                    | help plan a school              |                      |
|                       |                      |   | coordinates.                         | •To use the                       | cake sale.                      |                      |
|                       |                      |   |                                      |                                   | cake sale.                      |                      |
|                       |                      |   |                                      | currency formatting               |                                 |                      |
|                       |                      |   |                                      | tool in 2Calculate                |                                 |                      |
|                       |                      |   |                                      | •To use 2Calculate                |                                 |                      |
|                       |                      |   |                                      | to create a model                 |                                 |                      |
|                       |                      |   |                                      | of a real-life                    |                                 |                      |
|                       |                      |   |                                      | situation.                        |                                 |                      |
|                       |                      |   |                                      | •To use the                       |                                 |                      |
|                       |                      |   |                                      | functions of                      |                                 |                      |
|                       |                      |   |                                      | allocating value to               |                                 |                      |
|                       |                      |   |                                      | images in                         |                                 |                      |
|                       |                      |   |                                      | 2Calculate to                     |                                 |                      |
|                       |                      |   |                                      | make a resource to                |                                 |                      |
|                       |                      |   |                                      | teach place value.                |                                 |                      |
| Writing for different |                      |   |                                      | Writing for different             |                                 |                      |
| audiences             |                      |   |                                      | audiences 4.4                     |                                 |                      |
|                       |                      |   |                                      |                                   |                                 |                      |
|                       |                      |   |                                      | To explore how font               |                                 |                      |
|                       |                      |   |                                      | size and style can                |                                 |                      |
|                       |                      |   |                                      | affect the impact                 |                                 |                      |
|                       |                      |   |                                      | of a text.                        |                                 |                      |
|                       |                      |   |                                      | •To use a simulated               |                                 |                      |
|                       |                      |   |                                      | scenario to                       |                                 |                      |
|                       |                      |   |                                      | 300110110110                      |                                 |                      |

| -         | <br> |  |                                        |  |
|-----------|------|--|----------------------------------------|--|
|           |      |  | produce a news                         |  |
|           |      |  | report.                                |  |
|           |      |  | <ul> <li>To use a simulated</li> </ul> |  |
|           |      |  | scenario to write for                  |  |
|           |      |  | a community                            |  |
|           |      |  | campaign.                              |  |
| Logo      |      |  | Area: Logo 4.5                         |  |
|           |      |  | •To learn the                          |  |
|           |      |  | structure of the                       |  |
|           |      |  | language of Logo.                      |  |
|           |      |  | To input simple                        |  |
|           |      |  | instructions in Logo                   |  |
|           |      |  | •Using 2Logo to                        |  |
|           |      |  | create letter                          |  |
|           |      |  | shapes.                                |  |
|           |      |  | •To use the Repeat                     |  |
|           |      |  |                                        |  |
|           |      |  | function in Logo to                    |  |
|           |      |  | create shapes.                         |  |
|           |      |  | •To use and build                      |  |
|           |      |  | procedures in Logo                     |  |
|           |      |  | Animation 4.6                          |  |
| Animation |      |  | •To discuss what                       |  |
| 7         |      |  | makes a good                           |  |
|           |      |  | animated film or                       |  |
|           |      |  | cartoon and what                       |  |
|           |      |  | their favourites are.                  |  |
|           |      |  | •To learn how                          |  |
|           |      |  | animations are                         |  |
|           |      |  | created by hand.                       |  |
|           |      |  | •To find out how                       |  |
|           |      |  | 2Animate can be                        |  |
|           |      |  |                                        |  |
|           |      |  | created in a similar                   |  |
|           |      |  | way using the                          |  |
|           |      |  | computer.                              |  |
|           |      |  | •To learn about                        |  |
|           |      |  | onion skinning in                      |  |
|           |      |  | animation.                             |  |
|           |      |  | •To add                                |  |
|           |      |  | backgrounds and                        |  |

|                     |                     |                       | and and a to         | I |
|---------------------|---------------------|-----------------------|----------------------|---|
|                     |                     |                       | sounds to            |   |
|                     |                     |                       | animations.          |   |
|                     |                     |                       | •To be introduced    |   |
|                     |                     |                       | to 'stop motion'     |   |
|                     |                     |                       | animation.           |   |
|                     |                     |                       | •To share            |   |
|                     |                     |                       | animation on the     |   |
|                     |                     |                       | class display board  |   |
|                     |                     |                       | and by blogging.     |   |
|                     | Effective Searching |                       | Effective Searching  |   |
|                     | 2.5                 |                       | 4.7                  |   |
| Effective Searching | To understand       |                       | •To locate           |   |
|                     | the terminology     |                       | information on the   |   |
|                     | associated with     |                       | search results       |   |
|                     | searching.          |                       | page.                |   |
|                     | To gain a better    |                       | •To use search       |   |
|                     | understanding of    |                       | effectively to find  |   |
|                     | searching on the    |                       | out information.     |   |
|                     | Internet.           |                       | •To assess whether   |   |
|                     |                     |                       |                      |   |
|                     | To create a leaflet |                       | an information       |   |
|                     | to help someone     |                       | source is true and   |   |
|                     | search for          |                       | reliable.            |   |
|                     | information on the  |                       |                      |   |
|                     | Internet.           |                       |                      |   |
| Hardware            |                     |                       | Hardware             |   |
| Investigators       |                     |                       | Investigations 4.8   |   |
|                     |                     |                       | •To understand the   |   |
|                     |                     |                       | different parts that |   |
|                     |                     |                       | make up a            |   |
|                     |                     |                       | computer.            |   |
|                     |                     |                       | •To recall the       |   |
|                     |                     |                       | different parts that |   |
|                     |                     |                       | make up a            |   |
|                     |                     |                       | computer.            |   |
| Typing              |                     | Touch Typing 3.4      |                      |   |
| , · · ·             |                     | To introduce          |                      |   |
|                     |                     | typing terminology.   |                      |   |
|                     |                     | • Understand the      |                      |   |
|                     |                     | correct way to sit at |                      |   |
|                     |                     | the keyboard.         |                      |   |
|                     |                     | пте кеуроага.         |                      |   |

|           | 1  | ı   |                                     | 1 |                    | I   |
|-----------|----|-----|-------------------------------------|---|--------------------|-----|
|           |    |     | <ul> <li>To learn how to</li> </ul> |   |                    |     |
|           |    |     | use the home, top                   |   |                    |     |
|           |    |     | and bottom row                      |   |                    |     |
|           |    |     | keys.                               |   |                    |     |
|           |    |     | <ul> <li>To practice and</li> </ul> |   |                    |     |
|           |    |     | improve typing for                  |   |                    |     |
|           |    |     | home, bottom and                    |   |                    |     |
|           |    |     | top rows.                           |   |                    |     |
|           |    |     | <ul> <li>To practice the</li> </ul> |   |                    |     |
|           |    |     | keys typed with the                 |   |                    |     |
|           |    |     | left hand.                          |   |                    |     |
|           |    |     | <ul> <li>To practice the</li> </ul> |   |                    |     |
|           |    |     | keys typed with the                 |   |                    |     |
|           |    |     | right hand.                         |   |                    |     |
| Email     |    |     | Email 3.5                           |   |                    |     |
| LITION    |    |     | To think about                      |   |                    |     |
|           |    |     | different methods                   |   |                    |     |
|           |    |     | of communication.                   |   |                    |     |
|           |    |     |                                     |   |                    |     |
|           |    |     | To open and                         |   |                    |     |
|           |    |     | respond to an                       |   |                    |     |
|           |    |     | email.                              |   |                    |     |
|           |    |     | To write an email to                |   |                    |     |
|           |    |     | someone using an                    |   |                    |     |
|           |    |     | address book                        |   |                    |     |
|           |    |     | To learn how to use                 |   |                    |     |
|           |    |     | email safely.                       |   |                    |     |
|           |    |     | To add an                           |   |                    |     |
|           |    |     | attachment to an                    |   |                    |     |
|           |    |     | email.                              |   |                    |     |
|           |    |     | To explore a                        |   |                    |     |
|           |    |     | simulated email                     |   |                    |     |
|           |    |     | scenario.                           |   |                    |     |
| Branching |    |     | Branching Data 3.6                  |   | To learn how to    |     |
| Databases |    |     | To sort objects using               |   | search for         |     |
|           |    |     | just 'yes' no'                      |   | information in a   |     |
|           |    |     | questions.                          |   | database.          |     |
|           |    |     | To complete a                       |   | To contribute to a |     |
|           |    |     | branching                           |   | class database.    |     |
|           |    |     | database using                      |   |                    |     |
|           |    |     | 2Question.                          |   |                    |     |
| L         | I. | l . | _ 4000110111                        | 1 |                    | l . |

|              |                        | To orogto a                 | To orogto a       |  |
|--------------|------------------------|-----------------------------|-------------------|--|
|              |                        | To create a                 | To create a       |  |
|              |                        | branching                   | database around a |  |
|              |                        | database of the             | chosen topic.     |  |
|              |                        | children's choice.          |                   |  |
| Simulations  |                        | Simulation 3.7              |                   |  |
|              |                        |                             |                   |  |
|              |                        | To find out what a          |                   |  |
|              |                        | simulation is and           |                   |  |
|              |                        | understand the              |                   |  |
|              |                        | purpose of                  |                   |  |
|              |                        | simulations                 |                   |  |
|              |                        |                             |                   |  |
|              |                        | • To explore                |                   |  |
|              |                        | a simulation;               |                   |  |
|              |                        | making choices              |                   |  |
|              |                        | and discussing their        |                   |  |
|              |                        | effects.                    |                   |  |
|              |                        | <ul> <li>To work</li> </ul> |                   |  |
|              |                        | through and                 |                   |  |
|              |                        | evaluate a more             |                   |  |
|              |                        | complex simulation.         |                   |  |
| Graphing     |                        | Graphing 3.8                |                   |  |
|              |                        | •To enter data into         |                   |  |
|              |                        | a graph and                 |                   |  |
|              |                        |                             |                   |  |
|              |                        | answer questions.           |                   |  |
|              |                        | •To solve an                |                   |  |
|              |                        | investigation and           |                   |  |
|              |                        | present the results         |                   |  |
|              |                        | in graphic form.            |                   |  |
|              |                        |                             |                   |  |
|              |                        |                             |                   |  |
|              |                        |                             |                   |  |
|              |                        |                             |                   |  |
| Grouping and | Grouping and           |                             |                   |  |
| Sorting      | Sorting 1.2            |                             |                   |  |
| 9            | - Coming 1.2           |                             |                   |  |
|              | To sort items using a  |                             |                   |  |
|              | TO SOIT HEITIS USING U |                             |                   |  |
|              | range of criteria.     |                             |                   |  |
|              | To sort items on the   |                             |                   |  |
|              | computer using the     |                             |                   |  |
|              | 'Grouping'             |                             |                   |  |

|                | activities in Durelo  |  |
|----------------|-----------------------|--|
|                | activities in Purple  |  |
|                | Mash                  |  |
|                |                       |  |
| Di ala avana   | Dieta evenue 1 2      |  |
| Pictograms     | Pictograms 1.3        |  |
|                | To understand that    |  |
|                | data can be           |  |
|                | represented in        |  |
|                | picture format.       |  |
|                | To contribute to a    |  |
|                |                       |  |
|                | class pictogram       |  |
|                | To use a pictogram    |  |
|                | to record the results |  |
|                | of an experiment.     |  |
| Lego Buildrers | Lego Builders 1.4     |  |
|                | To emphasise the      |  |
|                | importance of         |  |
|                | following             |  |
|                | instructions.         |  |
|                | To follow and         |  |
|                | create simple         |  |
|                | instructions on the   |  |
|                | computer.             |  |
|                | To consider how       |  |
|                | the order of          |  |
|                | instructions affects  |  |
|                |                       |  |
|                | the result.           |  |

|                | Maze Explores 1.5     |  |
|----------------|-----------------------|--|
| Maze Explorers | To understand the     |  |
|                | functionality of the  |  |
|                | basic direction keys  |  |
|                | in Challenges 1 and   |  |
|                |                       |  |
|                | To be able to use     |  |
|                | the direction keys    |  |
|                | to complete the       |  |
|                | challenges            |  |
|                | successfully.         |  |
|                | To understand the     |  |
|                | functionality of the  |  |
|                | basic direction keys  |  |
|                | in Challenges 3 and   |  |
|                | 4.                    |  |
|                | To understand how     |  |
|                | to create and         |  |
|                | debug a set of        |  |
|                | instructions          |  |
|                | (algorithm).          |  |
|                | To use the            |  |
|                | additional direction  |  |
|                | keys as part of their |  |
|                | algorithm.            |  |
|                | To understand how     |  |
|                | to change and         |  |
|                | extend the            |  |
|                | algorithm list.       |  |
|                | To create a longer    |  |
|                | algorithm for an      |  |
|                | activity.             |  |
|                | To provide an         |  |
|                | opportunity for the   |  |
|                | children to set       |  |
|                | challenges for        |  |
|                | each other.           |  |
|                |                       |  |
|                | To provide an         |  |
|                | opportunity for the   |  |
|                | teacher to set        |  |

| these new challenges as 2Dos |  |
|------------------------------|--|
| challenges as 2Dos           |  |
|                              |  |
| for all the class to         |  |
| try.                         |  |
|                              |  |
|                              |  |
|                              |  |
|                              |  |
|                              |  |
|                              |  |
|                              |  |
|                              |  |
|                              |  |
|                              |  |
| ata di Ctariana              |  |
| ated Stories To introduce e- |  |
| books and 2Create            |  |
| a Story.                     |  |
| To continue a                |  |
| previously saved             |  |
| story. To add                |  |
| animation to a               |  |
| story.                       |  |
| To add sound to a            |  |
| story, including             |  |
| story, including             |  |
| voice recording              |  |
| and music the                |  |
| children have                |  |
| created.                     |  |
| To work on a more            |  |
| complex story,               |  |
| including adding             |  |
| backgrounds and              |  |
| copying and                  |  |
| pasting pages.               |  |
| To use additional            |  |
|                              |  |
| features to                  |  |
| enhance their                |  |
| stories.                     |  |
| To share their e-            |  |
| books on a class             |  |
| display board.               |  |

| Technology<br>Outside | Technology Outside 1.9 To walk around the local community and find examples of where technology is used. To record examples of technology outside school. |                                                                                                    |  |  |
|-----------------------|----------------------------------------------------------------------------------------------------|----------------------------------------------------------------------------------------------------|--|--|
| Questioning           |                                                                                                    | Questioning 2.4 To show that the information provided on pictograms is of limited use beyond answering simple questions. To use yes/no questions to separate information. To construct a binary tree to separate different items. To use 2Question (a binary tree) to answer questions. To use a database to answer more complex search questions. To use the Search tool to find information. |  |  |
| Creating Pictures     |                                                                                                    | Creating Pictures 2.6 To be introduced to 2Paint a Picture.                                                                                                    |  |  |

|  | To look at the impressionist style of art (Monet, Degas, Renoir). To recreate pointillist art and look at the work of pointillist artists such as Seurat To look at the work of 70 look at the work of Piet Mondrian and recreate it using the Lines template. To look at the work of William Morris and recreate it using the Patterns template. To explore surrealism and eCollage |
|--|----------------------------------------------------------------------------------------------------|
|--|----------------------------------------------------------------------------------------------------|

|                  | T T | T |                                | 1 | I | I |
|------------------|-----|---|--------------------------------|---|---|---|
| Making Music     |     |   | Making Music 2.7               |   |   |   |
|                  |     |   | To be introduced to            |   |   |   |
|                  |     |   | making music                   |   |   |   |
|                  |     |   | digitally using                |   |   |   |
|                  |     |   | 2Sequence. To                  |   |   |   |
|                  |     |   | explore, edit and              |   |   |   |
|                  |     |   | combine sounds                 |   |   |   |
|                  |     |   | using 2Sequence                |   |   |   |
|                  |     |   | To add sounds to a             |   |   |   |
|                  |     |   | tune they've                   |   |   |   |
|                  |     |   | already created to             |   |   |   |
|                  |     |   | change it.                     |   |   |   |
|                  |     |   | To think about how             |   |   |   |
|                  |     |   | music can be used              |   |   |   |
|                  |     |   | to express feelings            |   |   |   |
|                  |     |   | and create tunes               |   |   |   |
|                  |     |   | which depict                   |   |   |   |
|                  |     |   | feelings.                      |   |   |   |
|                  |     |   | To upload a sound              |   |   |   |
|                  |     |   | from a bank of                 |   |   |   |
|                  |     |   | sounds into the                |   |   |   |
|                  |     |   | Sounds section.                |   |   |   |
|                  |     |   | To record their own            |   |   |   |
|                  |     |   | sound and upload               |   |   |   |
|                  |     |   | it into the Sounds             |   |   |   |
|                  |     |   | section.                       |   |   |   |
|                  |     |   | To create their                |   |   |   |
|                  |     |   | own tune using the             |   |   |   |
|                  |     |   | sounds which they              |   |   |   |
|                  |     |   | have added to the              |   |   |   |
|                  |     |   | Sounds section.                |   |   |   |
|                  |     |   | 3001103 3 <del>0</del> C11011. |   |   |   |
| Presetning ideas |     |   | Presenting ideas 2.8           |   |   |   |
|                  |     |   | To explore how a               |   |   |   |
|                  |     |   | story can be                   |   |   |   |
|                  |     |   | presented in                   |   |   |   |
|                  |     |   | different ways.                |   |   |   |
|                  |     |   | To make a quiz                 |   |   |   |
|                  |     |   | about a story or               |   |   |   |
|                  |     |   | class topic.                   |   |   |   |
|                  |     |   | Ciass Topic.                   |   |   |   |

|              | ī | T 1 6 1 60          |  | <u> </u>            |  |
|--------------|---|---------------------|--|---------------------|--|
|              |   | To make a fact file |  |                     |  |
|              |   | on a non-fiction    |  |                     |  |
|              |   | topic               |  |                     |  |
|              |   | To make a           |  |                     |  |
|              |   | presentation to the |  |                     |  |
|              |   | class.              |  |                     |  |
| Game Creator |   |                     |  | Game Creator 5.5    |  |
|              |   |                     |  | To set the scene.   |  |
|              |   |                     |  | To create the       |  |
|              |   |                     |  |                     |  |
|              |   |                     |  | game environment.   |  |
|              |   |                     |  | To create the       |  |
|              |   |                     |  | game quest.         |  |
|              |   |                     |  | To finish and share |  |
|              |   |                     |  | the game            |  |
|              |   |                     |  | To evaluate their   |  |
|              |   |                     |  | and peers' games.   |  |
| Modeliong    |   |                     |  | Modelling 5.6       |  |
|              |   |                     |  | To be introduced to |  |
|              |   |                     |  | 2Design and Make.   |  |
|              |   |                     |  | To explore the      |  |
|              |   |                     |  | effect of moving    |  |
|              |   |                     |  |                     |  |
|              |   |                     |  | points when         |  |
|              |   |                     |  | designing           |  |
|              |   |                     |  | To understand       |  |
|              |   |                     |  | designing for a     |  |
|              |   |                     |  | purpose.            |  |
|              |   |                     |  | To understand       |  |
|              |   |                     |  | printing and        |  |
|              |   |                     |  | making.             |  |
| Concept Maps |   |                     |  | Concept Maps 5.7    |  |
|              |   |                     |  | To understand       |  |
|              |   |                     |  | the need for visual |  |
|              |   |                     |  | representation      |  |
|              |   |                     |  | when generating     |  |
|              |   |                     |  |                     |  |
|              |   |                     |  | and discussing      |  |
|              |   |                     |  | complex ideas. • To |  |
|              |   |                     |  | introduce the idea  |  |
|              |   |                     |  | of concept          |  |
|              |   |                     |  | mapping and the     |  |
|              |   |                     |  | need for it to be   |  |

|            | 1 |  |  | represented        |                      |
|------------|---|--|--|--------------------|----------------------|
|            |   |  |  | visually. • To     |                      |
|            |   |  |  |                    |                      |
|            |   |  |  | understand the     |                      |
|            |   |  |  | connections and    |                      |
|            |   |  |  | links between      |                      |
|            |   |  |  | ideas.             |                      |
|            |   |  |  | To understand and  |                      |
|            |   |  |  | use the correct    |                      |
|            |   |  |  | vocabulary when    |                      |
|            |   |  |  | creating a concept |                      |
|            |   |  |  | map.               |                      |
|            |   |  |  | To create a        |                      |
|            |   |  |  | concept map.       |                      |
|            |   |  |  | To understand how  |                      |
|            |   |  |  | a concept map      |                      |
|            |   |  |  | can be used to     |                      |
|            |   |  |  | retell stories and |                      |
|            |   |  |  | information.       |                      |
|            |   |  |  | To create a        |                      |
|            |   |  |  | collaborative      |                      |
|            |   |  |  | concept map and    |                      |
|            |   |  |  | present this to an |                      |
|            |   |  |  | audience.          |                      |
| Blogging   |   |  |  | dodiorico.         | Blogging 6.4         |
| _ blogging |   |  |  |                    | To identify the      |
|            |   |  |  |                    | purpose of writing a |
|            |   |  |  |                    | blog.                |
|            |   |  |  |                    | To identify the      |
|            |   |  |  |                    | features of          |
|            |   |  |  |                    | successful blog      |
|            |   |  |  |                    | writing.             |
|            |   |  |  |                    | To plan the theme    |
|            |   |  |  |                    | and content for a    |
|            |   |  |  |                    |                      |
|            |   |  |  |                    | blog.                |
|            |   |  |  |                    | To understand how    |
|            |   |  |  |                    | to write a blog.     |
|            |   |  |  |                    | To consider the      |
|            |   |  |  |                    | effect upon the      |
|            |   |  |  |                    | audience of          |
|            |   |  |  |                    | changing the visual  |

|                 |  |  |  | properties of the blog. To understand the importance of regularly updating the content of a blog. To understand how to contribute to an existing blog. To understand how and why blog posts are approved by the teacher. To understand the importance of commenting on blogs. To peer-assess blogs against the agreed success |
|-----------------|--|--|--|----------------------------------------------------------------------------------------------------|
| Text Adventures |  |  |  | Text Adventures 6.5 To find out what a text adventure is. To plan a story adventure. To make a story-based adventure. To introduce map-based text adventures. To code a map-based text adventure.                                                                                                    |
| Networks        |  |  |  | Networks 6.6 To discover what the children know about the internet.                                                                                                    |

|          |  |  |  | To final and make                |
|----------|--|--|--|----------------------------------|
|          |  |  |  | To find out what a LAN and a WAN |
|          |  |  |  |                                  |
|          |  |  |  | are.                             |
|          |  |  |  | To find out how we               |
|          |  |  |  | access the internet              |
|          |  |  |  | in school.                       |
|          |  |  |  | To research and                  |
|          |  |  |  | find out about the               |
|          |  |  |  | age of the internet.             |
|          |  |  |  | To think about what              |
|          |  |  |  | the future might                 |
|          |  |  |  | hold.                            |
| Quizzing |  |  |  | Quizzing 6.7                     |
|          |  |  |  | To create a picture-             |
|          |  |  |  | based quiz for                   |
|          |  |  |  | young children.                  |
|          |  |  |  | To learn how to use              |
|          |  |  |  | the question types               |
|          |  |  |  | within 2Quiz.                    |
|          |  |  |  | To explore the                   |
|          |  |  |  | grammar quizzes.                 |
|          |  |  |  | To make a quiz that              |
|          |  |  |  | requires the player              |
|          |  |  |  | to search a                      |
|          |  |  |  | database.                        |
|          |  |  |  | Are you smarter                  |
|          |  |  |  | than a 10- (or 11-               |
|          |  |  |  | )year-old? To make               |
|          |  |  |  | a quiz to test your              |
|          |  |  |  | teachers or                      |
|          |  |  |  | parents.                         |
| Binary   |  |  |  | Binary 6.8                       |
|          |  |  |  | Recognising that                 |
|          |  |  |  | digital systems                  |
|          |  |  |  | represent all types              |
|          |  |  |  | of data using                    |
|          |  |  |  | number codes that                |
|          |  |  |  | ultimately are                   |
|          |  |  |  | patterns of 1s and               |
|          |  |  |  | Os (called binary                |

| <br> |    |   | <br> | <br>                 |
|------|----|---|------|----------------------|
|      |    |   |      | digits, which is why |
|      |    |   |      | they are called      |
|      |    |   |      | digital systems). •  |
|      |    |   |      | Understand that      |
|      |    |   |      | binary represents    |
|      |    |   |      | numbers using 1s     |
|      |    |   |      | and 0s and these     |
|      |    |   |      | represent the on     |
|      |    |   |      | and off electrical   |
|      |    |   |      | states respectively  |
|      |    |   |      | in hardware and      |
|      |    |   |      | robotics.            |
|      |    |   |      | Recognising that     |
|      |    |   |      | the numbers 0, 1, 2  |
|      |    |   |      | and 3 could be       |
|      |    |   |      | represented by the   |
|      |    |   |      | patterns of two      |
|      |    |   |      | binary digits of 00, |
|      |    |   |      | 01, 10 and 11 •      |
|      |    |   |      | Representing whole   |
|      |    |   |      | numbers in binary,   |
|      |    |   |      | for example          |
|      |    |   |      | counting in binary   |
|      |    |   |      | from zero to 15, or  |
|      |    |   |      | writing a friend's   |
|      |    |   |      | age in binary.       |
|      |    |   |      | Representing         |
|      |    |   |      | whole numbers in     |
|      |    |   |      | binary, for example  |
|      |    |   |      | counting in binary   |
|      |    |   |      | from zero to 15, or  |
|      |    |   |      | writing a friend's   |
|      |    |   |      | age in binary. •     |
|      |    |   |      | Exploring how        |
|      |    |   |      | division by two can  |
|      |    |   |      | be used as a         |
|      |    |   |      | technique to         |
|      |    |   |      | determine the        |
|      |    |   |      | binary               |
|      |    |   |      | representation of    |
| 1    | I. | 1 | 1    |                      |

|  |  |  | any whole number by collecting remainder terms • Representing the state of an object in a game as active or inactive using the |
|--|--|--|----------------------------------------------------------------------------------------------------|
|  |  |  | respective binary values of 1 or                                                                                               |